## Homework Solutions Chapter 8 – Page 502

## Example 8.2

- (a) I will enter randInt $(0,1,4)$  into my TI-83 and get a sequence of 0's and 1's. Since I am counting women, I'll interpret each 1 as a woman and each 0 as a man. (Another possibility would be to toss a coin. Heads  $=$  woman, tails  $=$  man.)
- (b) I got 2 women. The sample proportion is  $\frac{2}{4} = 0.50$ . (Your results may differ.)
- (c) In the next 5 samples, I got sample proportions of 0.50, 0.75, 0.50, 0.50, and 0.50. (Your results may differ.)

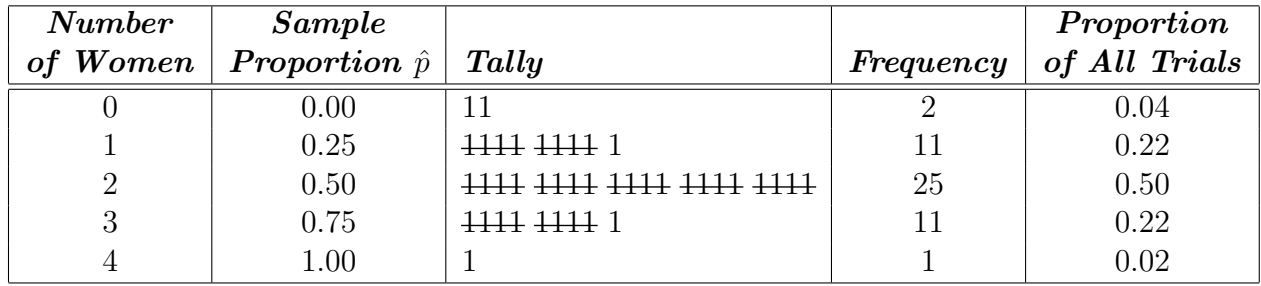

(Your results may differ.)

- (e)  $4\%, 22\%, 50\%, 22\%, \text{ and } 2\%, \text{ respectively.}$  (Your results may differ.)
- $(f)$  50%.

<sup>(</sup>d)